## Die Kochkurve turtle1.py, koch.py, koch2.py, koch3.py

Wir wollen nun mit unserer Turtle-Programmiersprache Fraktale erzeugen. Dazu gehen wir von einer Strecke aus. Diese wird durch ein bestimmtes Muster ersetzt. Jede Strecke in diesem Muster wird wieder durch eine verkleinerte Form dieses Musters ersetzt. Diese Prozedur wird wiederholt. Das Ergebnis ist ein verwinkeltes Fraktal.

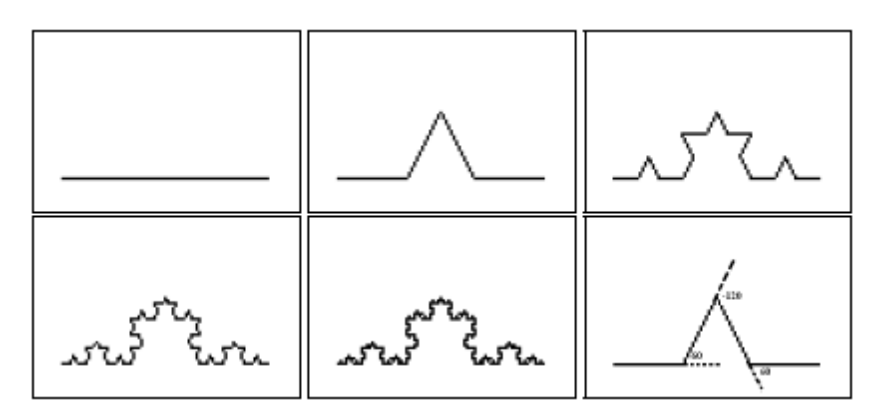

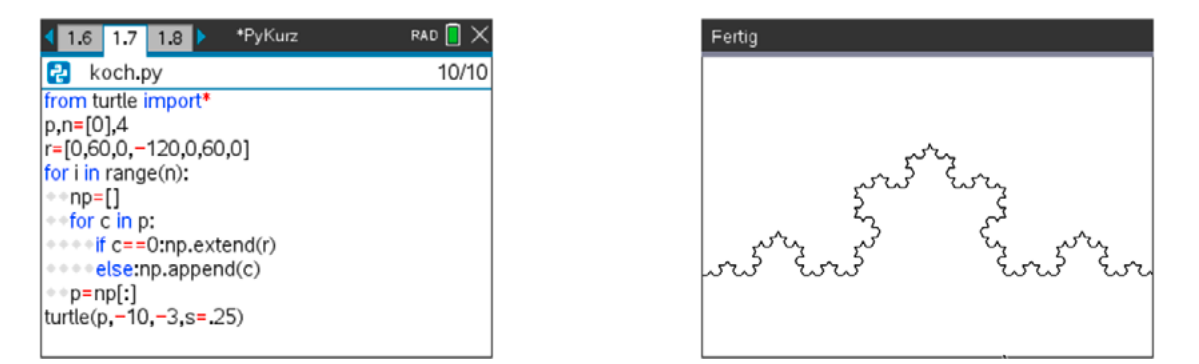

Hinweis: liste1.extend(liste2) ist ein – nicht dokumentierter – Listenbefehl, der die Liste liste1 um die Elemente der liste2 erweitert, während liste1.append(element) das element in die liste1 aufnimmt. (Nicht liste1.append([element])

- Zuerst wird unser eben erzeugtes Modul turtle (2.2.29) aufgerufen und wir geben den Beginn *p* als Strecke vor. Das Muster *r* wird viermal ersetzt. Daher führen wir in einer Schleife *n* = 4 Iterationen durch. Jedes Mal ist die neue Figur *np* anfänglich leer. Für jedes *c* der jeweils letzten Figur gibt es zwei Alternativen:
- Wenn *c* = 0 (eine Strecke), wird das Muster *r* der neuen Figur angefügt, anderenfalls nur die Drehung um den ausgeführt.
- Im nächsten Iterationsschritt wird der Inhalt der neuen Figur *np* nach *p* kopiert.
- Zum Schluss wird turtle() aufgerufen, wobei wir die Figur *p* beginnend im Punkt (-10,-3) mit einer Schrittgröße *s* = 0,25 zeichnen.

Wenn du nicht mit einer Strecke beginnst, sondern mit der nächsten Figur, erhältst du die Koch-Schneeflocke oder auch Koch-Insel.

120,0,–120,0,–120,0

Welches Fraktal ergibt sich, wenn du mit einer Strecke beginnst und das Muster

0,120,0,-120,0,-120,0,120,0

anwendest? (Startpunkt und *s* müssen angepasst werden!)

Auch dieses Muster ist sehr bekannt:

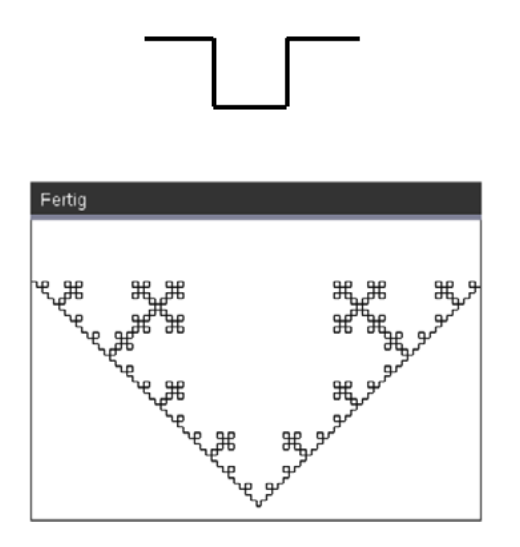

Versuche auch, eigene Grundmuster zu entwerfen. Vielleicht gelingen dir schöne Fraktale!